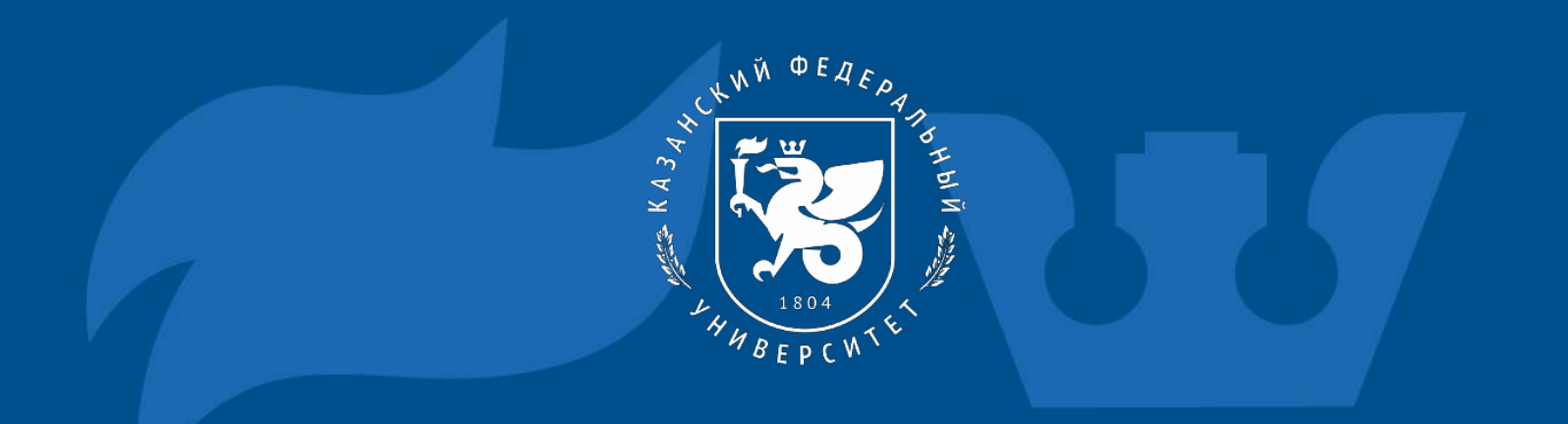

#### Web page: HTML/CSS

How to create web page through HTML & CSS functions

Jessica Keilla Samussone Chiponde

*Scientific advisor: Ph.D. associated professor* 

*Fakhertdinova D.I.*

# Web page development with: HTML & CSS

PORTFOLIO

### What is a website

 $\blacktriangleright$  Website is a combination between the words web (network) and site (place), that is, a website is a place on the network. It is the word used to define the place where one or more pages are available to be accessed through the internet.

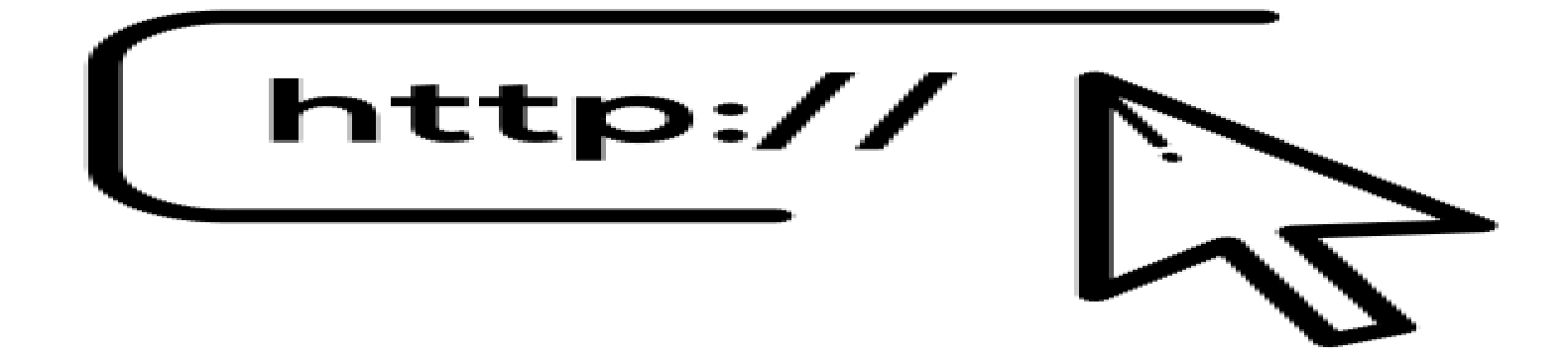

### Importance of the Website

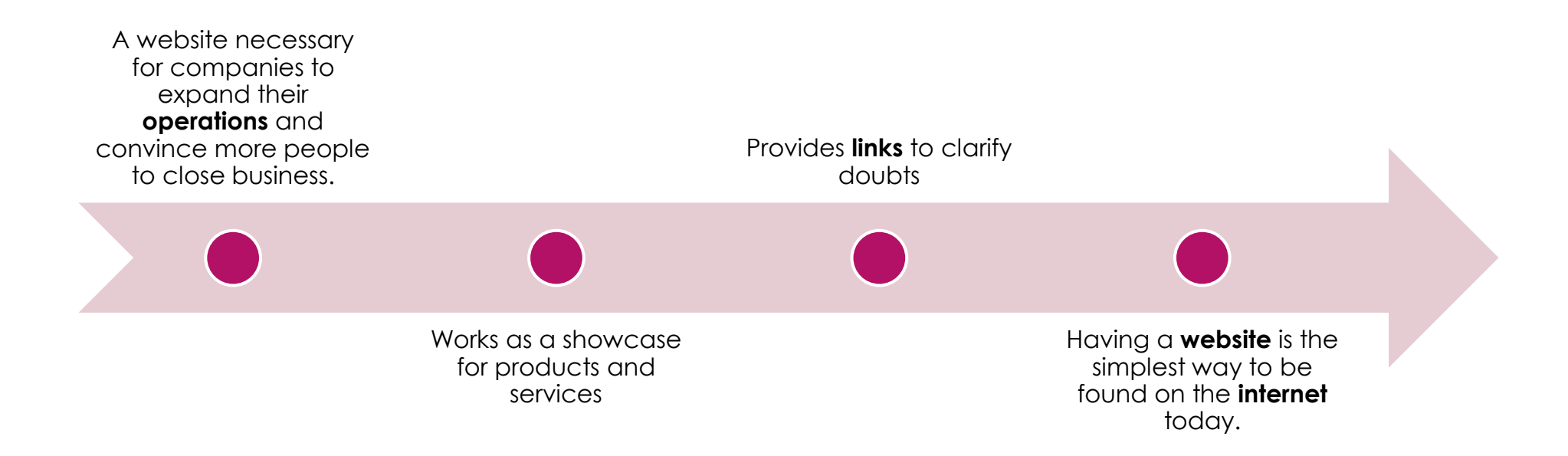

### HTML & CSS

#### **HTML**

 $\blacktriangleright$  Hypertext Markup Language — HTML is the foundational component of the web. This means that it allows the construction of websites and the insertion of new content, such as images and videos, **HTML** through hypertexts.

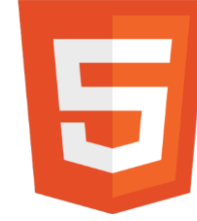

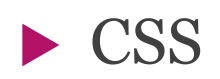

 CSS- is a style sheet language, also known as cascading style sheets. It is used for visual customization of a website. That is, they serve to optimize the content of the pages and allow a more user-friendly  $\begin{bmatrix} 1 \end{bmatrix}$ presentation.

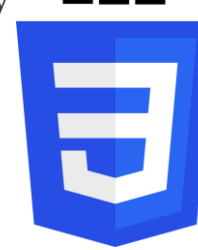

### Difference between HTML & CSS

#### HTML

▶ Used to build the structure of the web page

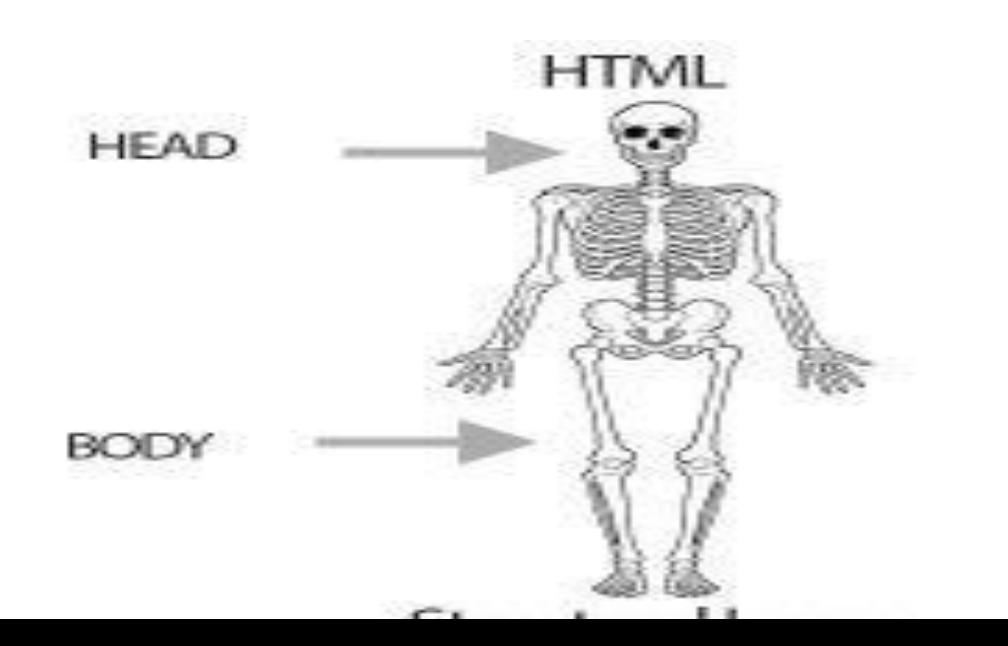

#### **CSS**

- ▶ used to define colors, fonts, sizes, positioning and any other aesthetic value for page elements.
- **HTML with CSS**

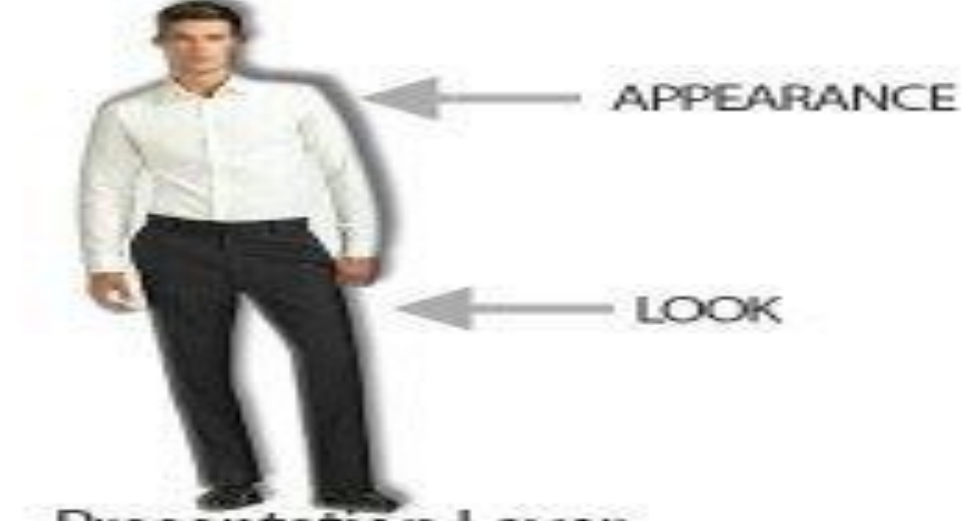

### Portfolio

-Portfolio is a list of works by a professional, company or student, in the case of educational environments.

-A portfolio is a very important tool to promote any career.

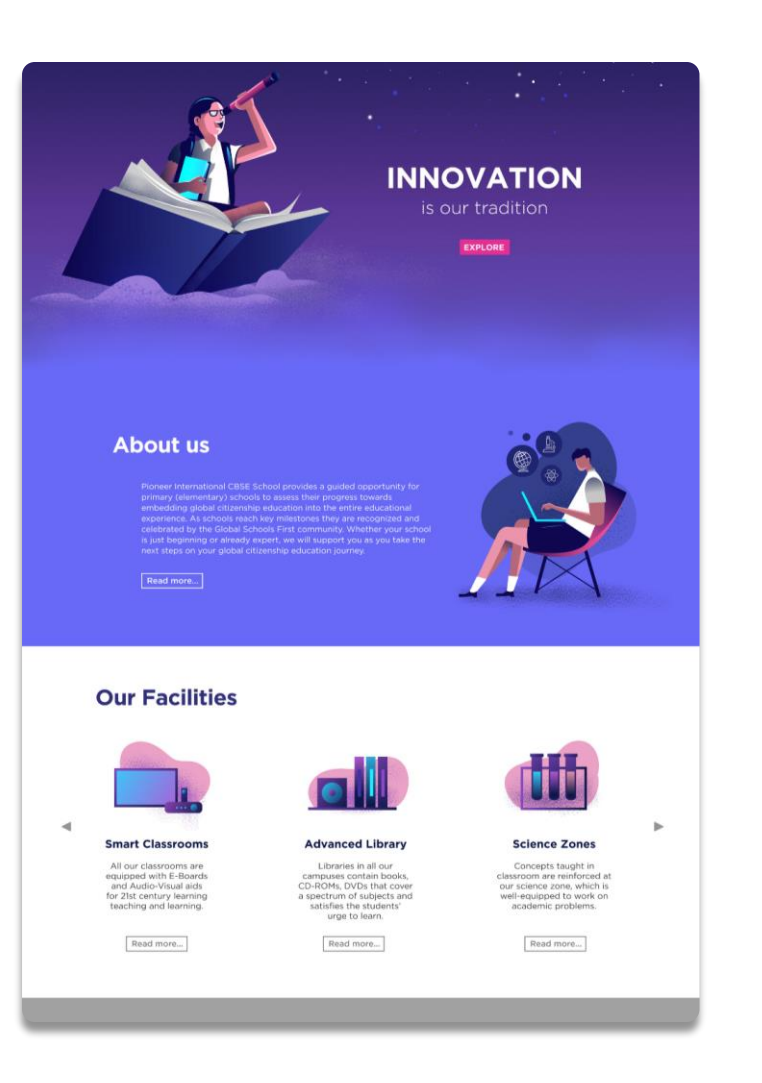

### **Portfolio**

#### This is my web page

![](_page_7_Picture_2.jpeg)

## **Coclusion**

A portfolio is concrete proof of a professional's ability, or a student in which he explains his skills.

To create a portfolio gallery, we will only need HTML and CSS. We can also use JavaScript and much more….

Therefore, divide the entire article into two different sections in

-1st section, we will create the structure of the portfolio gallery (HTML)

-in the second section, we will make the gallery look attractive(CSS).

And that's how I created my work, I made the structure of the Website, the letters, images, icons and more through HTML

And in the second part I made the structure of the website look nice through CSS.

So in my opinion CSS and HTML should always go together, because one complements the other for the design of a great website